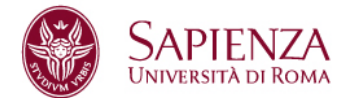

## Consigli per il superamento dell'esame di Introduzione agli Algoritmi

Proff. Tiziana Calamoneri e Angelo Monti

Cari studenti del corso di Introduzione agli Algoritmi,

di seguito potete trovare alcune considerazioni e suggerimenti per affrontare al meglio l'esame. Speriamo che vi siano utili. Non esitate a contattarci per chiarimenti.

## **Prima dell'esame:**

- 1. Per prepararsi all'esame è NECESSARIO studiare gli algoritmi visti a lezione; in particolare, per ogni algoritmo, è bene sapere:
	- Come funziona
	- Quali sono le eventauli ipotesi da verificare affinché si possa applicare
	- Qual è il suo costo computazionale (sapendolo dimostrare)
	- Il suo pseudocodice.

La ragione di questo risiede nel fatto che gli algoritmi che vi si chiede di progettare sono delle SEMPLICI modifiche di quelli studiati; conoscendo bene gli algoritmi studiati è più facile portare a termine l'esercizio efficacemente; conoscendo il loro pseudocodice, l'esercizio si può svolgere anche molto velocemente, lasciando del tempo per la riflessione.

2. Come sapete, oltre ai testi di esame con delle idee per la soluzione, avete anche una dispensa di esercizi ragionati su cui potete lavorare. Potete provare a svolgere gli esercizi che avete a disposizione guardando la soluzione solo DOPO aver dato la vostra: quando una soluzione si legge, sembra sempre di essere in grado di scriverla, mentre mettervi alla prova vi dà una più precisa consapevolezza della vostra preparazione. Quando confrontate la vostra soluzione con quella proposta, usate un atteggiamento critico: le (inevitabili) differenze, sono sostanziali o solo nella forma? Influiscono sulla correttezza del risultato? E sul costo computazionale?

## **Durante l'esame:**

1. Capita spesso che gli studenti interpretino erroneamente il testo dell'esercizio; quindi, la prima cosa da fare è leggere con estrema attenzione il testo. Non andate di fretta, prendetevi il tempo che serve, provate a fare qualche esempio in più, oltre a quelli che sono già presenti; cercate di capire cosa è richiesto che il vostro algoritmo prenda in

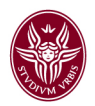

input e cosa deve restituire in output. Una voltra che avete risolto l'esercizio, verificate ancora una volta che la vostra soluzione soddisfi esattamente le richieste.

- 2. È frequente che l'algoritmo proposto dagli studenti come soluzione funzioni solo per il primo degli esempi dati nel testo; tenete presente che, inevitabilmente, l'esempio del testo è estremamente piccolo; quindi, cercate di ragionare su esempi un po' più grandi e sceglieteli sufficientemente generali (ad esempio, se bisogna lavorare su un albero binario, non scegliete un albero completo ma nemmeno uno degenere).
- 3. Una volta progettato l'algoritmo per il caso generale:
	- individuate i casi che potrebbero dare problemi (ad esempio struttura dati con chiavi tutte uguali o ordinate laddove non necessario)
	- verificate che funzioni correttamente anche nei casi speciali (struttura dati vuota, raggiungimento della fine della struttura dati, ecc.); se non è così, introducete delle istruzioni opportune
	- calcolate sempre per esteso il costo computazionale: il ragionamento "a parole" può servire per farvi un'idea, ma poi questa va verificata formalmente, utilizzando le tecniche studiate
	- ricordate che è richiesto l'algoritmo in pseudocodice; è vero che il Python è un linguaggio che spesso è molto vicino allo pseudocodice, e quindi lo potete usare, ma evitate le istruzioni che sono di difficile comprensione per chi non conosce il Python
	- ricordate, come sottolineato più volte nelle dispense, che alcuni comandi del Python che "sembrano" elementari, non hanno costo computazionale costante; questi vanno accuratamente evitati oppure va ben sottolineato (e tenuto conto nel calcolo del costo computazionale dell'algoritmo!) che il loro costo non è costante.
- 4. Quando avete concluso un esercizio, prima di passare al successivo, fermatevi un attimo a pensare se il risultato ha senso; ci sono infatti molte occasioni in cui è evidente che questo è errato (ad esempio se il costo computazionale di un algoritmo risulta minore del costo necessario ad una sua parte). Anche se non trovate l'errore, non fate finta di niente, ma discutete l'incongruenza trovata sul vostro compito.

## **Dopo l'esame**

- 1. Abbiamo scelto di procedere ad una correzione "orizzontale", in cui cioè ogni docente coregge lo stesso esercizio di tutti gli studenti, sia del proprio canale che dell'altro che della teledidattica. Questo garantisce una assoluta equità di trattamento tra tutti gli studenti. Questa è una garanzia per voi studenti.
- 2. Quando vengono pubblicate le soluzioni e le confrontate con la vostra, cercate di capirne le differenze strutturali, anche se sono poche: in uno pseudocodice di poche righe, anche una sola istruzione può fare una differenza enorme, e può mettere in evidenza una mancata comprensione che va ben al di là del mero errore commesso.